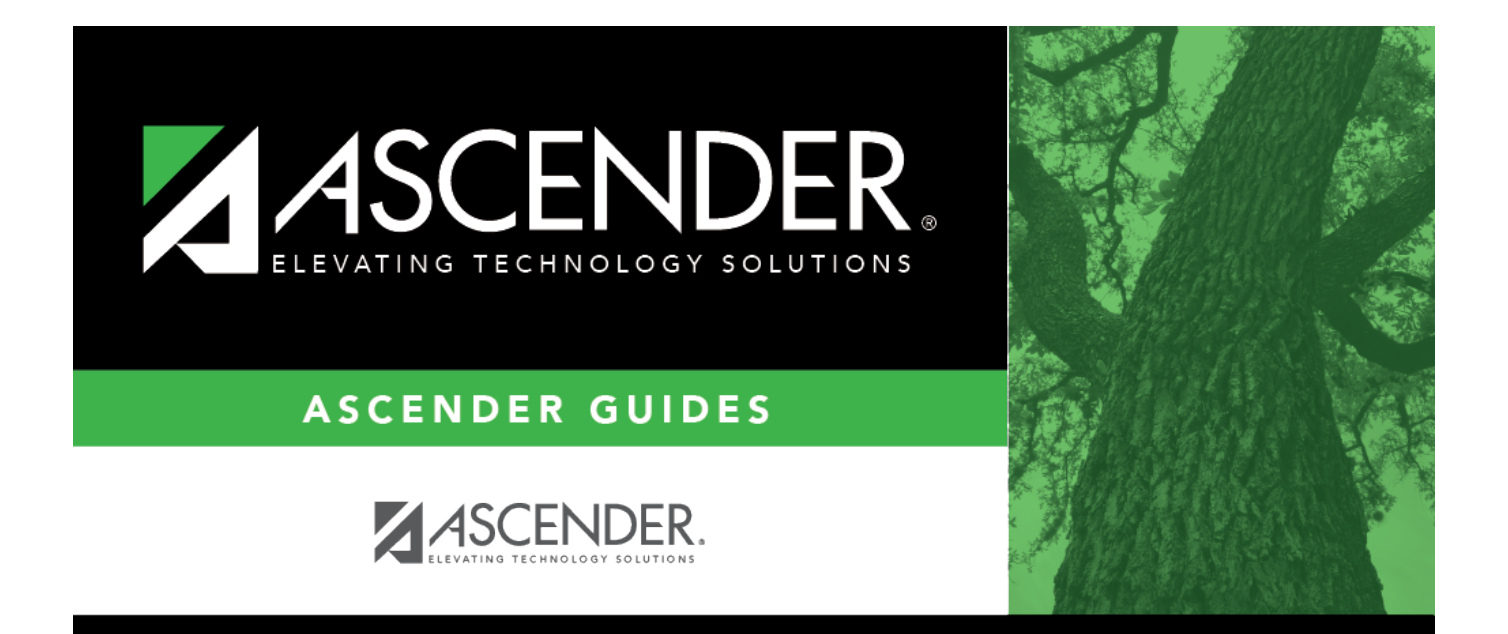

# <span id="page-0-0"></span>**First Approver - DA4000**

### **Table of Contents**

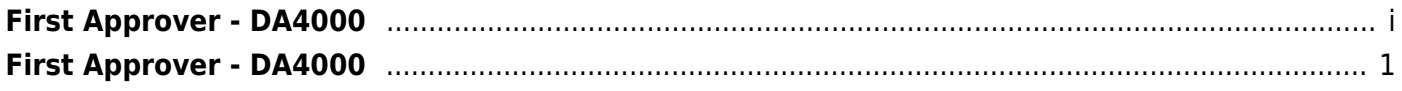

## <span id="page-4-0"></span>**First Approver - DA4000**

#### *District Administration > Workflow > First Approver*

This page is used to create and maintain a list of first approvers for various requests for each campus/department.

#### **Notes**:

- Only one approver per campus/department is allowed.
- If an approver is the first approver for multiple departments, the approver needs to be added to the table multiple times.
- Only a first approver is allowed to insert an approver after his/herself.

#### **Add a first approver:**

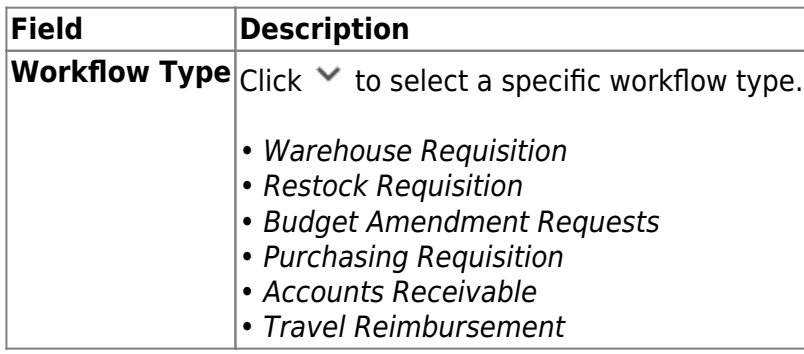

❏ Click **Retrieve**. A list of first approvers for the various campuses/departments is displayed.

❏ Use the following fields to narrow your search:

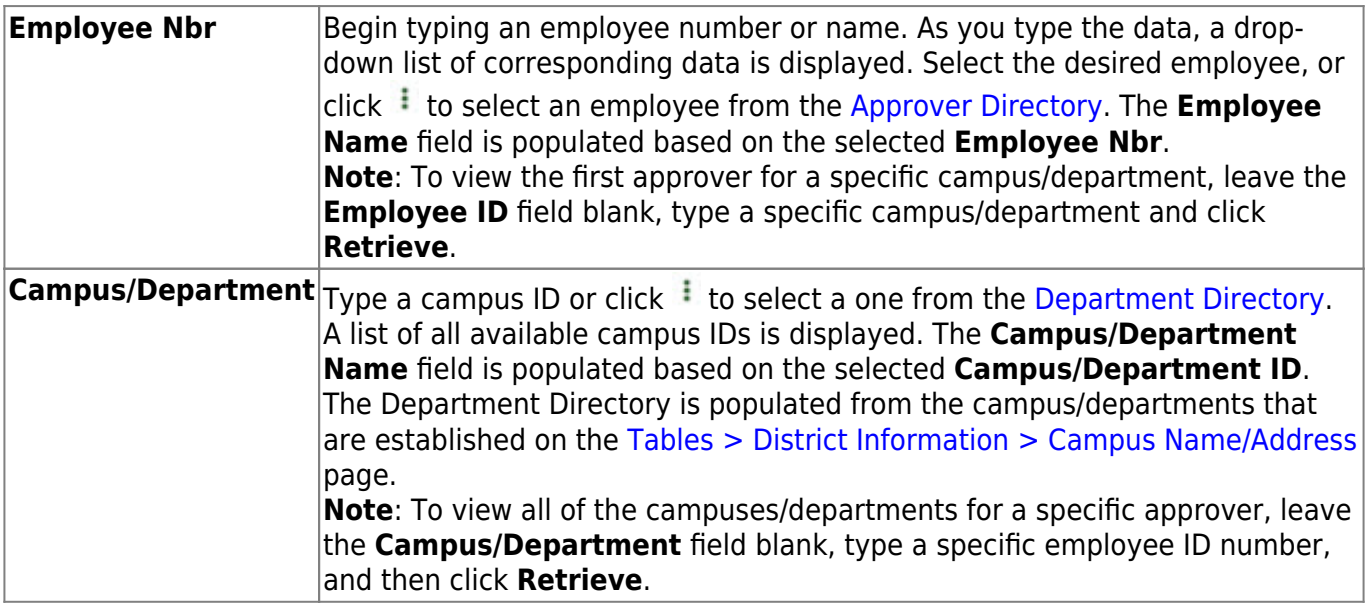

❏ Click **+Add** to add a row.

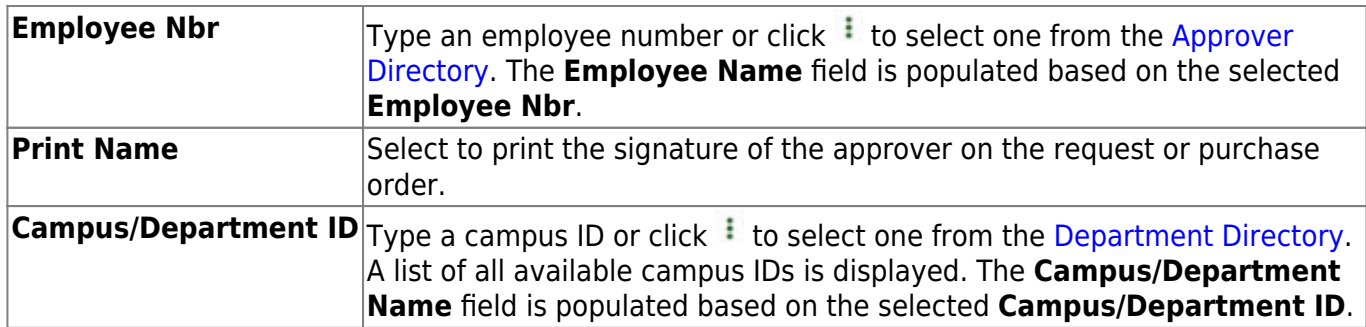

❏ Click **Save**.

### **Other functions and features:**

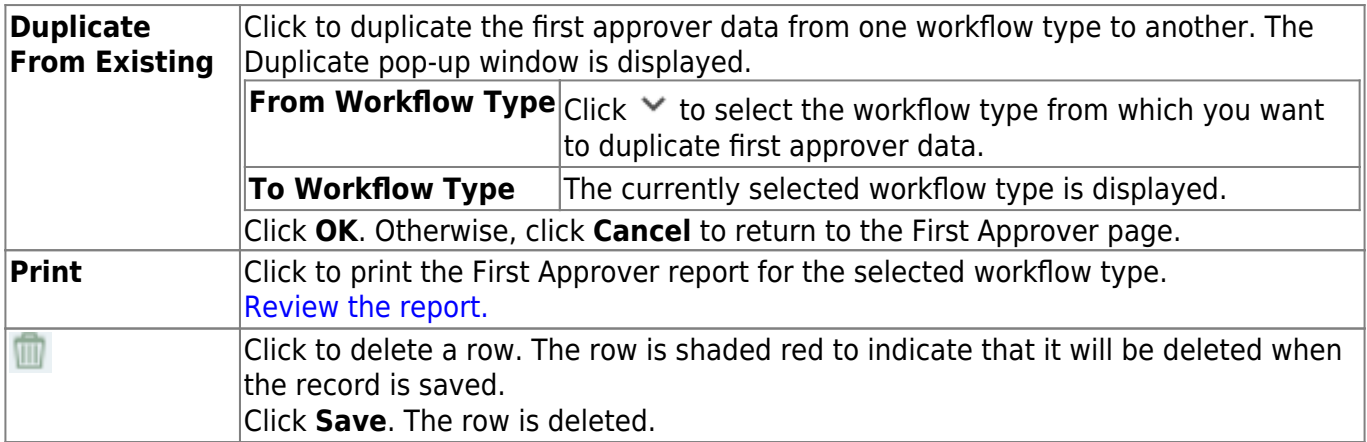